<span id="page-0-0"></span>Hydroinformatik II "Prozesssimulation und Systemanalyse" HyBHW-1-02-13 @ 2021 Grundwasserhydraulik, Prinzip-Beispiel

#### Olaf Kolditz

\*Helmholtz Centre for Environmental Research – UFZ  $1$ Technische Universität Dresden – TUDD <sup>2</sup>Centre for Advanced Water Research – CAWR

16.07.2021 - Dresden

## Zeitplan: Hydroinformatik II

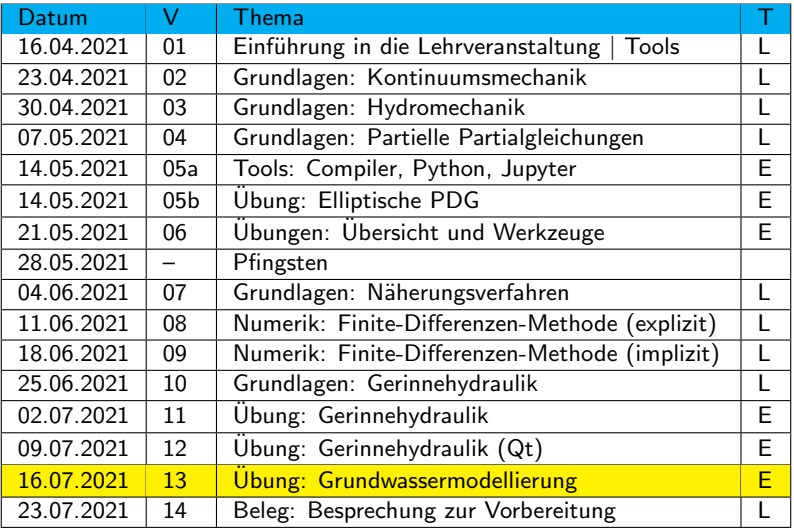

▶ Jupyter Notebook für Gerinne-Hydraulik-Ubung

- § Grundlagen (kurze Wiederholung)
- § Grundwassergleichung
- ▶ Prinzip-Beispiel
- ▶ Bilanzierung
- § Berechnungsverfahren
- ► Lösung
- ▶ Ubung HSA1: Programmierung für Prinzip-Beispiel

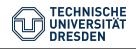

### Das Euler Prinzip (Wdh)

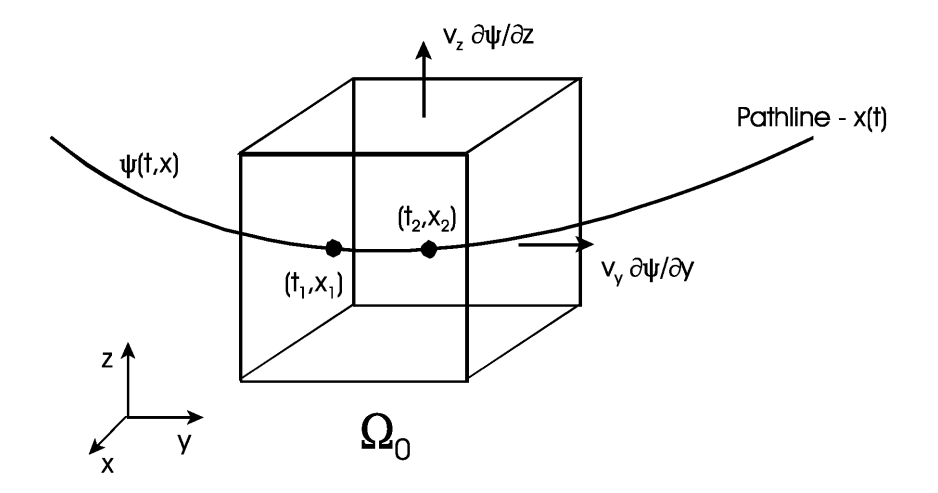

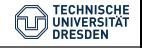

# Jupyter Notebook für Gerinne-Hydraulik-Ubung

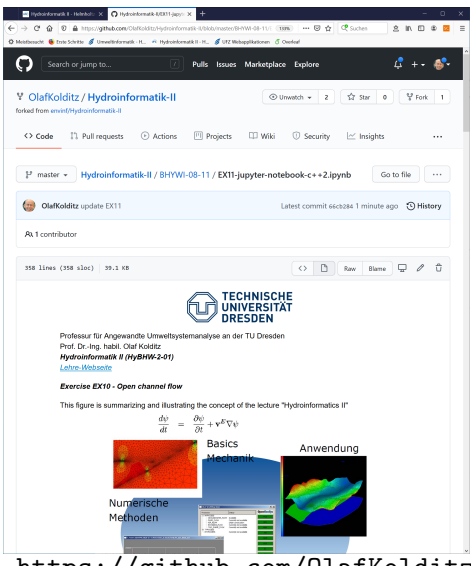

- ▶ Jupyter installation: online Tutorial [https://www.](https://www.overleaf.com/read/vyxbhdmfczpf) [overleaf.com/](https://www.overleaf.com/read/vyxbhdmfczpf) [read/vyxbhdmfczpf](https://www.overleaf.com/read/vyxbhdmfczpf)
- $\triangleright$  C++ compiler integration: xeus-cling
- § Markdown descriptions: LaTeX

<https://github.com/OlafKolditz/HYDROINFORMATIK-II>

**TECHNISCHE UNIVERSITÄT DRESDEN** 

#### Fluid Momentum Balance (Wdh)

$$
\frac{\partial \mathbf{v}}{\partial t} + (\mathbf{v} \cdot \nabla) \mathbf{v} = \mathbf{f}^e + \frac{1}{\rho} \nabla \cdot \sigma \tag{1}
$$

In index notation the above vector equation is written as

$$
\frac{\partial u}{\partial t} + u \frac{\partial u}{\partial x} + v \frac{\partial u}{\partial y} + w \frac{\partial u}{\partial z} = \frac{1}{\rho} (\frac{\partial \sigma_{xx}}{\partial x} + \frac{\partial \sigma_{xy}}{\partial y} + \frac{\partial \sigma_{xz}}{\partial z}) \n\frac{\partial v}{\partial t} + v \frac{\partial u}{\partial x} + v \frac{\partial v}{\partial y} + w \frac{\partial v}{\partial z} = \frac{1}{\rho} (\frac{\partial \sigma_{yx}}{\partial x} + \frac{\partial \sigma_{yy}}{\partial y} + \frac{\partial \sigma_{yz}}{\partial z}) \n\frac{\partial w}{\partial t} + u \frac{\partial w}{\partial x} + v \frac{\partial w}{\partial y} + w \frac{\partial w}{\partial z} = g + \frac{1}{\rho} (\frac{\partial \sigma_{zx}}{\partial x} + \frac{\partial \sigma_{zy}}{\partial y} + \frac{\partial \sigma_{zz}}{\partial z})
$$
\n(2)

with 
$$
u = v_x
$$
,  $v = v_y$ ,  $w = v_z$  and  $f^e = g$ .

#### Flow Equations - Systematic (Wdh)

Stress Tensor

$$
\boldsymbol{\sigma} = -p\mathbf{I} + \tau \tag{3}
$$

Navier-Stokes Equation

$$
\frac{\partial \mathbf{v}}{\partial t} + (\mathbf{v} \cdot \nabla) \mathbf{v} = \mathbf{f}^e - \frac{1}{\rho} \nabla \rho + \nu \Delta \mathbf{v}
$$
(4)

Euler Equation

$$
\frac{\partial \mathbf{v}}{\partial t} + (\mathbf{v} \cdot \nabla) \mathbf{v} = \mathbf{f}^e - \frac{1}{\rho} \nabla \rho \tag{5}
$$

Stokes Equation

$$
\frac{\partial \mathbf{v}}{\partial t} = \mathbf{f}^e - \frac{1}{\rho} \nabla p + \nu \Delta \mathbf{v}
$$
 (6)

Darcy Equations

$$
0 = \mathbf{f}^e - \frac{1}{\rho} \nabla \rho + \nu \Delta \mathbf{v}
$$
 (7)

### Grundwassergleichung

$$
\frac{\partial n\rho}{\partial t} + \nabla \cdot (n\rho \mathbf{v}) = Q_{\rho}
$$
 (8)

Für ein inkompressibles Fluid gilt dann (PF)

$$
\rho \frac{\partial n}{\partial t} + \rho \nabla \cdot (n\mathbf{v}) = Q_{\rho}
$$
\n(9)

oder noch besser

$$
\frac{\partial n}{\partial t} + \nabla \cdot (n\mathbf{v}) = \frac{Q_{\rho}}{\rho_0}
$$
 (10)

In der Grundwasserhydraulik gilt

$$
\frac{\partial n}{\partial t} = S \frac{\partial h}{\partial t}
$$
\n
$$
n\mathbf{v} = \mathbf{q} = -\mathbf{K} \nabla h \quad \text{(Darcy Gesetz)}
$$
\n(11)\n(12)\n(13)

Dabei sind: S der Speicherkoeffizient, h die Piezometer- oder hydraulische Höhe,  $q$  die Darcy- oder Filtergeschwindigkeit und  $K$ der hydraulische Leitfähigkeitstensor.

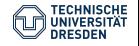

$$
S\frac{\partial h}{\partial t} + \nabla \cdot (n\mathbf{v}) = Q
$$
  

$$
S\frac{\partial h}{\partial t} - \nabla \cdot (\mathbf{K}\nabla h) = Q
$$
  

$$
S\frac{\partial h}{\partial t} - \nabla \cdot (\mathbf{K}\nabla h) = Q
$$
  

$$
S\frac{\partial h}{\partial t} - \frac{\partial}{\partial x}\left(K_x\frac{\partial h}{\partial x}\right) - \frac{\partial}{\partial y}\left(K_y\frac{\partial h}{\partial y}\right) - \frac{\partial}{\partial z}\left(K_z\frac{\partial h}{\partial z}\right) = Q
$$

Wir begnügen uns mit einem 2-D horizontalen Modell.

$$
S\frac{\partial h}{\partial t} - \frac{\partial}{\partial x}\left(K_x \frac{\partial h}{\partial x}\right) - \frac{\partial}{\partial y}\left(K_y \frac{\partial h}{\partial y}\right) = Q \qquad (13)
$$

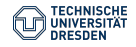

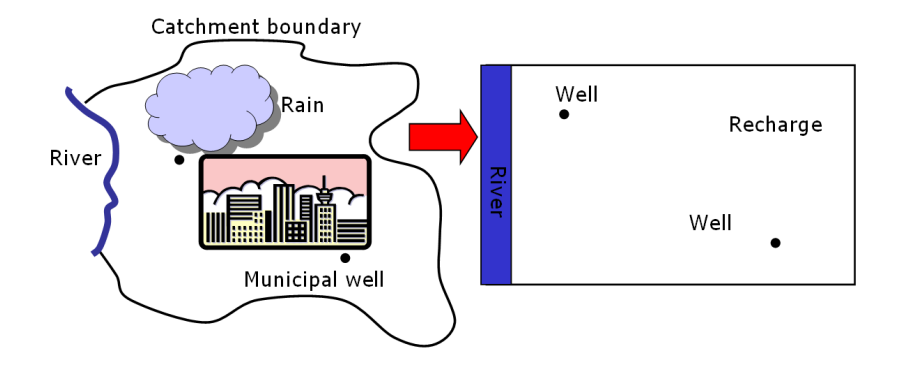

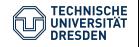

River: **Fixed head** boundary condition  $H = 10 m$ 

No flow  $-$  e.g. fault Pumping well  $Q_{P2} = 0.001 \text{ m}^3/\text{s}$ Recharge: homogeneous and constant  $R = 1.0e-8 m<sup>3</sup>/(m<sup>2</sup>s)$ Pumping well •  $Q_{\text{PG}} = 0.005 \text{ m}^3/\text{s}$ 

No flow - streamline

Figure: Definition der Randbedingungen

No flow - water divide

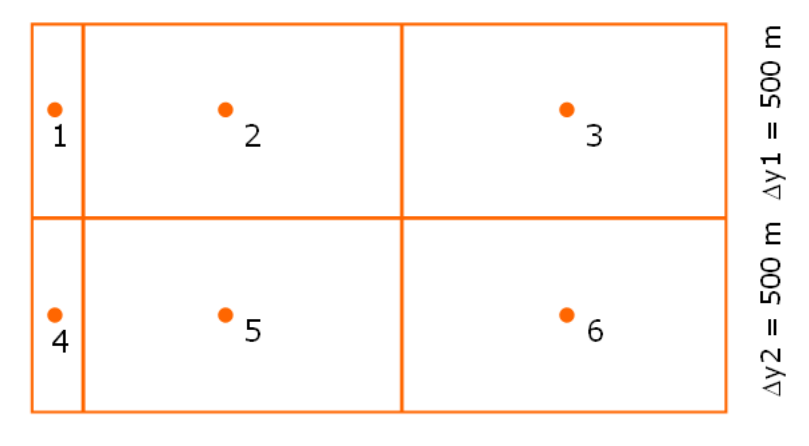

 $\Delta x \mathbf{1} =$  $\Delta x$ 2 = 1000 m  $\Delta x$ 3 = 1000 m 100 m

Figure: Bilanzierungs-Schemata

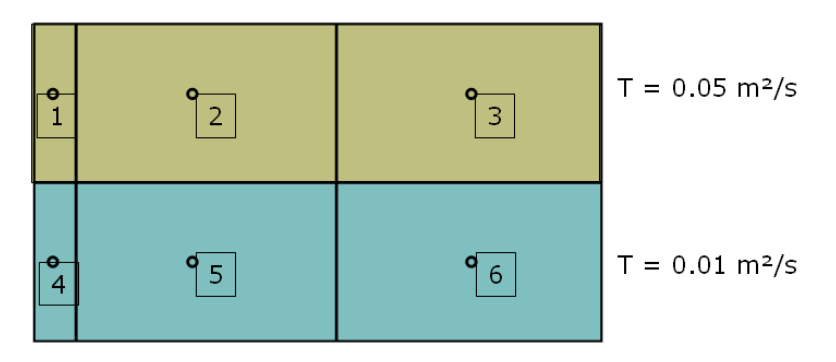

Figure: Definition der Materialgruppen

$$
T=\frac{K}{S}
$$

CHE **DRESDEN** 

(14)

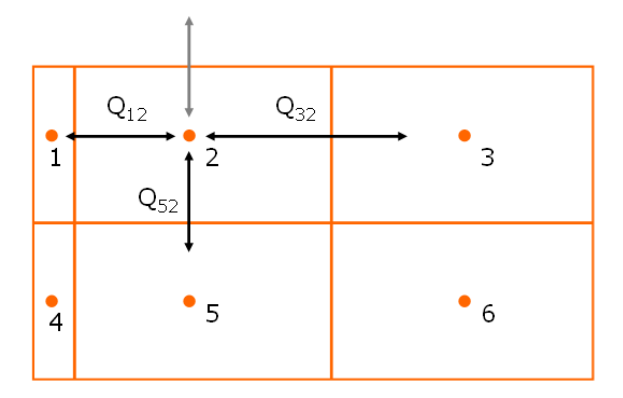

Figure: Knoten-Bilanz aufstellen

$$
Q_{12} + Q_{32} + Q_{52} + Q_R + Q_{P2} = 0 \qquad (15)
$$

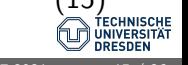

Wir benutzen folgendes Differenzenschema.

$$
\frac{\partial h}{\partial x} = \frac{h_i - h_j}{x_i - x_j}
$$
\n
$$
\frac{\partial h}{\partial y} = \frac{h_i - h_j}{y_i - y_j}
$$
\n(16)

Da unser FD-Gitter weder equidistant und unser Aquifer noch heterogen ist, schreiben wir besser.

$$
\frac{\partial h}{\partial x}|_{12} = \frac{h_1 - h_2}{\Delta x_1/2 + \Delta x_2/2} \tag{18}
$$

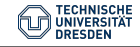

▶ Berechnung von (hydraulischen) Widerständen - harmonisches Mittel

$$
\frac{1}{R}=\frac{1}{R_1}+\frac{1}{R_2}
$$

 $\blacktriangleright$  Transmissivität

$$
T_{25}=\frac{\Delta y_2+\Delta y_5}{\Delta y_2/T_2+\Delta y_5/T_5}
$$

$$
\mathcal{T}_{23}=\frac{\Delta x_2+\Delta x_3}{\Delta x_2/T_2+\Delta x_3/T_3}
$$

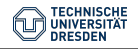

$$
Q_x = \Delta y T_x \frac{\partial h}{\partial x}
$$

Damit können wir für die Flussterme schreiben.

$$
Q_{12} = \Delta y_1 \frac{\Delta x_1 + \Delta x_2}{\Delta x_1 / T_1 + \Delta x_2 / T_2} \times \frac{h_1 - h_2}{\Delta x_1 / 2 + \Delta x_2 / 2}
$$
(19)  
\n
$$
Q_{52} = \Delta x_2 \frac{\Delta y_5 + \Delta y_2}{\Delta y_5 / T_5 + \Delta y_2 / T_2} \times \frac{h_5 - h_2}{\Delta y_5 / 2 + \Delta y_2 / 2}
$$
(20)  
\n
$$
Q_{32} = \Delta x_2 \frac{\Delta x_3 + \Delta x_2}{\Delta x_3 / T_3 + \Delta x_2 / T_2} \times \frac{h_3 - h_2}{\Delta x_3 / 2 + \Delta x_2 / 2}
$$
(21)

 $\blacktriangleright$  Tafelbild

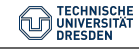

## Prinzip-Beispiel

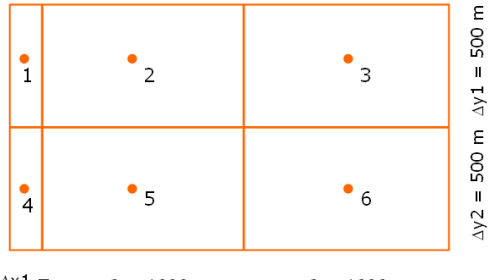

 $\Delta x \mathbf{1} =$  $\Delta x^2 = 1000 \text{ m}$  $\Delta x3 = 1000$  m 100 m

Die Zahlen eingesetzt ergibt sich für

$$
Q_{12} = 0.454545 - 0.0454545h_2
$$
  
\n
$$
Q_{52} = 0.03333h_5 - 0.03333h_2
$$
  
\n
$$
Q_{32} = 0.02500h_3 - 0.02500h_2
$$
  
\n
$$
Q_R = R\Delta x_2 \Delta y_1 = 0.005
$$
  
\n
$$
Q_{P2} = -0.001
$$
 (22)

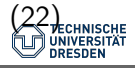

### Prinzip-Beispiel - Lösungsverfahren

- $\triangleright$  Bilanzgleichungen für alle Zellen  $(2,3,4,5)$ :
	- $2 : 0.458545 0.103788h_2 + 0.025h_3 + 0.03333h_5 = 0$  $3 : 0.0050 + 0.0250h_2 - 0.0583h_3 + 0.0333h_6 = 0$  $5 : 0.0959 + 0.0333h_2 - 0.0474h_3 + 0.0050h_6 = 0$  (23)  $6: 0.0000 + 0.0333h_3 + 0.0050h_5 - 0.0383h_6 = 0$

▶ Gleichungssystem lösen

$$
Ax = b \tag{24}
$$

#### Ergebnis:

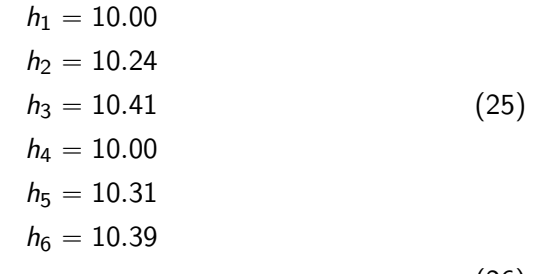

(26)

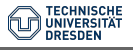

- § Gauss-Seidel Verfahren
- ▶ Umstellung des Gleichungssystems

- $h_2 = 0.2408h_3 + 0.3211h_5 + 4.4181$
- $h_3 = 0.4285h_2 + 0.5714h_6 + 0.0857$
- $h_5 = 0.7028h_2 + 0.1054h_6 + 2.0223$
- $h_6 = 0.8695h_3 + 0.1304h_5$

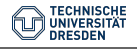

- ▶ Konstruktion eines iterativen Lösungsverfahrens
- ▶ Pro: Es muss kein Gleichungssystem gelöst werden.
- ▶ Con: Es kann auch mal nicht klappen (keine Konvergenz).

$$
h_{2,i+1} = 0.2408h_{3,i} + 0.3211h_{5,i} + 4.4181
$$
  
\n
$$
h_{3,i+1} = 0.4285h_{2,i} + 0.5714h_{6,i} + 0.0857
$$
  
\n
$$
h_{5,i+1} = 0.7028h_{2,i} + 0.1054h_{6,i} + 2.0223
$$
  
\n
$$
h_{6,i+1} = 0.8695h_{3,i} + 0.1304h_{5,i}
$$

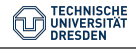

```
void Dialog::GaussSeidel()
{
  for(int k=0;k<solver_iterations;k++)
  {
    x[1] = 0.2408 * x[2] + 0.3211 * x[4] + 4.4181;x[2] = 0.4285 * x[1] + 0.5714 * x[5] + 0.0857x[4] = 0.7028 * x[1] + 0.1054 * x[5] + 2.0223:
    x[5] = 0.8695 * x[2] + 0.1304 * x[4]:
    TestOutput(x);
  }
}
```
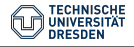

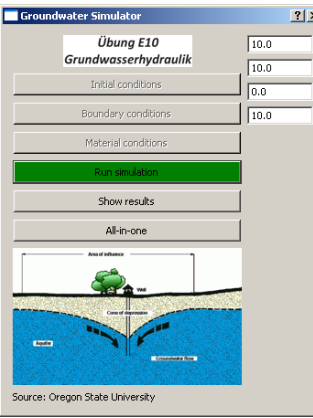

Eigenes MatLab ...

- ▶ Funktions-Simulator
- ▶ FDM Simulator (explizit und implizit)
- ▶ Newton Simulator
- § ... alles noch 1D, schau'n wir mal (Systemanalyse)
- § 2D FDM Grundwassersimulator

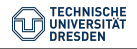

# Ubung HSA#1 - Ausblick

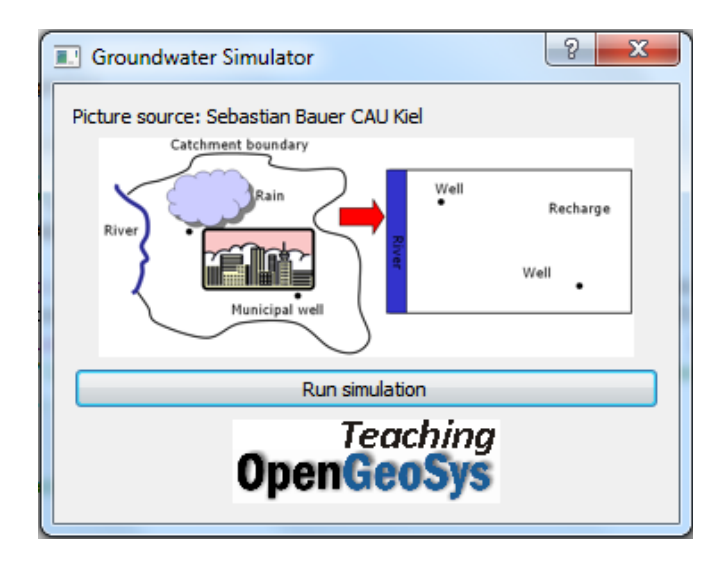

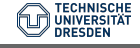